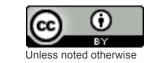

## Pathagar: A Book Server

#### Open Publication Distribution System

Pathagar : Path + Agar

पाठागार : पाठ + आगार

```
instigated.

qro pa:th (nm) a lesson; text; recitation; reading, study; tal/recitation; reading, different
```

```
आगार a:ga:r (nm) a store house
```

## Internet Access

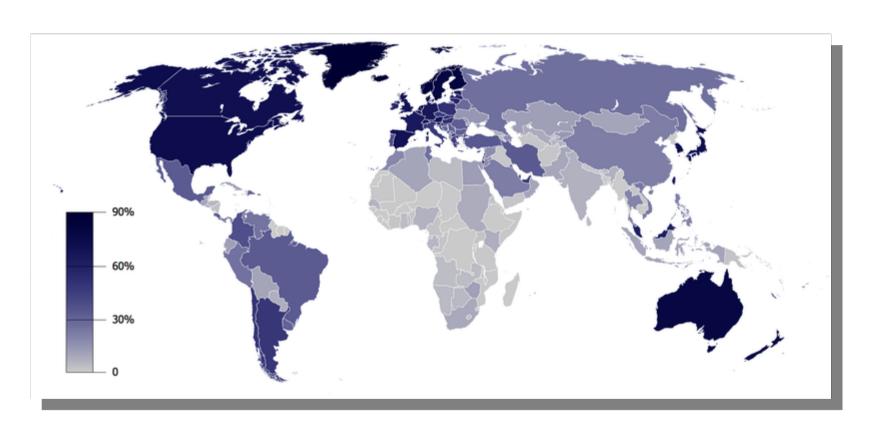

http://en.wikipedia.org/wiki/File:Internet\_Penetration.png

## Internet Usage Statistics

#### 3/4 of the world is not connected

| WORLD I                 | WORLD INTERNET USAGE AND POPULATION STATISTICS |                                 |                               |                               |                  |                  |  |  |
|-------------------------|------------------------------------------------|---------------------------------|-------------------------------|-------------------------------|------------------|------------------|--|--|
| World Regions           | Population<br>( 2009 Est.)                     | Internet Users<br>Dec. 31, 2000 | Internet Users<br>Latest Data | Penetration<br>(% Population) | Growth 2000-2009 | Users % of Table |  |  |
| <u>Africa</u>           | 991,002,342                                    | 4,514,400                       | 86,217,900                    | 8.7 %                         | 1,809.8 %        | 4.8 %            |  |  |
| <u>Asia</u>             | 3,808,070,503                                  | 114,304,000                     | 764,435,900                   | 20.1 %                        | 568.8 %          | 42.4 %           |  |  |
| Europe                  | 803,850,858                                    | 105,096,093                     | 425,773,571                   | 53.0 %                        | 305.1 %          | 23.6 %           |  |  |
| Middle East             | 202,687,005                                    | 3,284,800                       | 58,309,546                    | 28.8 %                        | 1,675.1 %        | 3.2 %            |  |  |
| North America           | 340,831,831                                    | 108,096,800                     | 259,561,000                   | 76.2 %                        | 140.1 %          | 14.4 %           |  |  |
| Latin America/Caribbean | 586,662,468                                    | 18,068,919                      | 186,922,050                   | 31.9 %                        | 934.5 %          | 10.4 %           |  |  |
| Oceania / Australia     | 34,700,201                                     | 7,620,480                       | 21,110,490                    | 60.8 %                        | 177.0 %          | 1.2 %            |  |  |
| WORLD TOTAL             | 6,767,805,208                                  | 360,985,492                     | 1,802,330,457                 | 26.6 %                        | 399.3 %          | 100.0 %          |  |  |

NOTES: (1) Internet Usage and World Population Statistics are for December 31, 2009. (2) CLICK on each world region name for detailed regional usage information. (3) Demographic (Population) numbers are based on data from the <u>US Census Bureau</u>. (4) Internet usage information comes from data published by <u>Nielsen Online</u>, by the <u>International Telecommunications Union</u>, by <u>GfK</u>, local Regulators and other reliable sources. (5) For definitions, disclaimer, and navigation help, please refer to the <u>Site Surfing Guide</u>. (6) Information in this site may be cited, giving the due credit to <u>www.internetworldstats.com</u>. Copyright © 2000 - 2010, Miniwatts Marketing Group. All rights reserved worldwide.

#### Problem:

#### Dissemination of Media in remote places

- Books
  - Portable Document Format (PDF)
    - http://en.wikipedia.org/wiki/Pdf
  - Electronic Publication format (ePub)
    - http://en.wikipedia.org/wiki/EPUB
  - Hyper Text Markup Language (HTML)
    - http://en.wikipedia.org/wiki/Html
- All digital "media" are a collection of bits. So we can also disseminate
  - Music
  - Video
  - Images

## How do we get books to here?

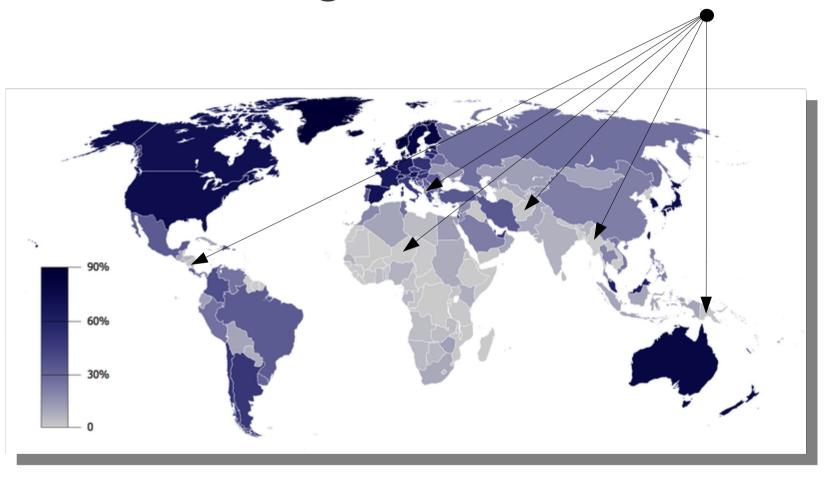

#### **OPDS:**

### Open Publication and Distribution System

- OPDS Specification
  - The Open Publication Distribution System (OPDS)
     Catalog is a syndication format for electronic publications based on Atom RFC4287 and HTTP RFC2616.
  - Catalogs enable the aggregation, distribution, discovery, and acquisition of electronic publications.
  - OPDS Catalogs use existing or emergent open standards and conventions, with a priority on simplicity.

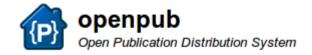

### **Book Server**

- Book Server = OPDS Server
- Repository
  - Add books, along with title, author, language, description, etc.
  - Serve
    - Atom-based OPDS feed (XML)
    - HTTP-based web pages that allow searching, listing, download, etc.

# Pathagar (पाठागार)

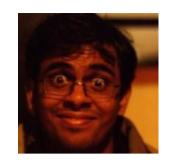

Written by Sayamindu Dasgupta <a href="http://sayamindu.randomink.org">http://sayamindu.randomink.org</a>

- Written in Python
- Requires python-django as a framework
- Creates a website for managing and accessing books
- Allows you to add books + metadata on books
- Catalog allows for listing
- Search feature
- OPDS Feed, which is Atom (XML) based.
- Books are served books via HTTP to:
  - Browsers
  - Get Books activity

Get it at http://github.com/sayamindu/pathagar

## Accessing Pathagar from Sugar

- Get Books Activity
  - http://activities.sugarlabs.org/en-US/sugar/addon/4194
- Browse Activity
  - http://activities.sugarlabs.org/en-US/sugar/addon/4024

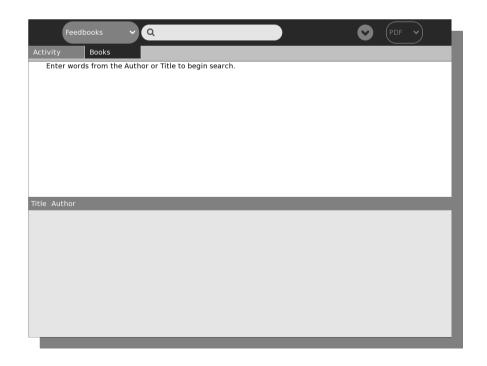

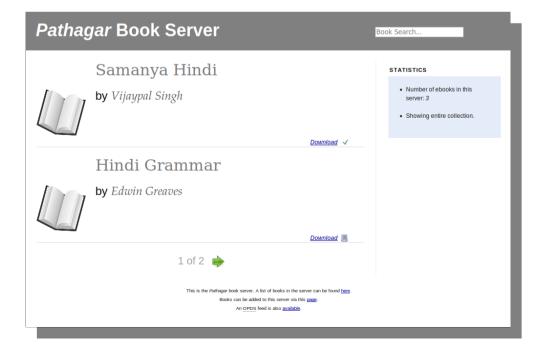

### Bookserver vs Schoolserver

#### Schoolserver

- Course based taxonomy
- Courses, teachers, students, assignments, assessment
- Based on Moodle

#### Bookserver

- Library model
- Books, catalog, searches, description.
- Based on OPDS

# Catalog

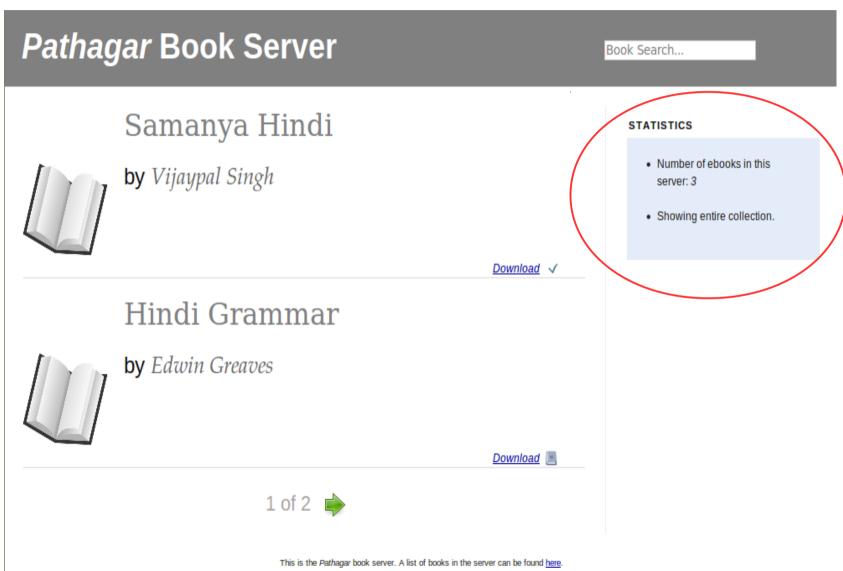

This is the Pathagar book server. A list of books in the server can be found <u>here</u> Books can be added to this server via this <u>page</u>.

An OPDS feed is also available.

## Add a book

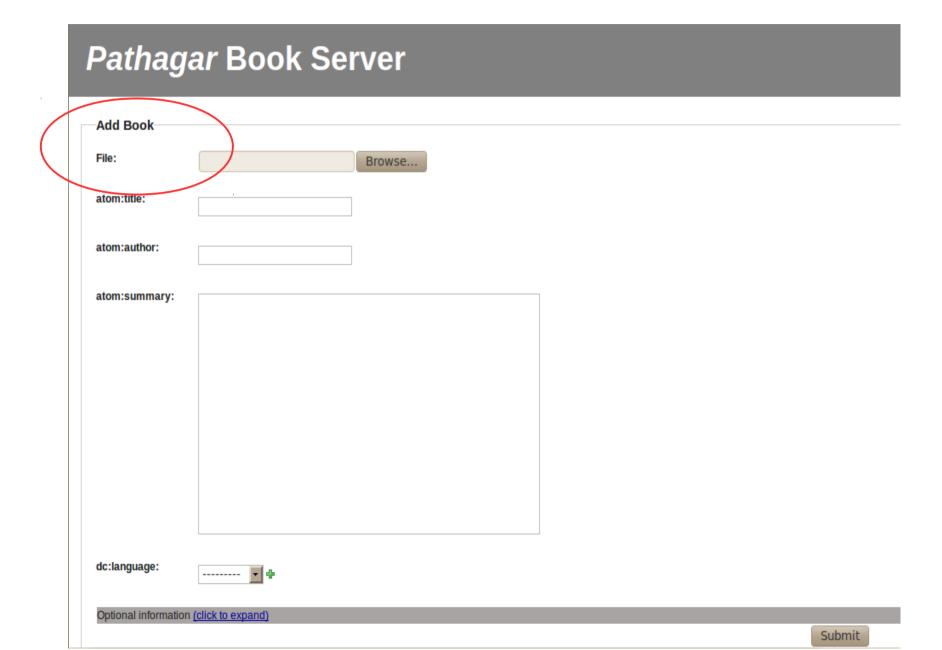

## **OPDS** feed

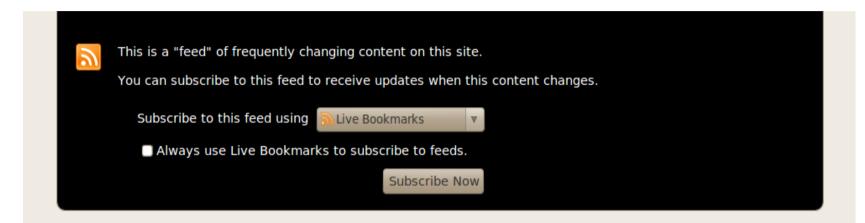

#### Pathagar Bookserver OPDS feed

OPDS catalog for the Pathagar book server

#### Samanya Hindi

07/16/2010 05:40 PM

#### **Hindi Grammar**

07/16/2010 05:40 PM

### OPDS feed – source view

```
<?xml version="1.0" encoding="UTF-8"?>
        <feed xmlns:opds="http://opds-spec.org/" xmlns:dcterms="http://purl.org/dc/terms/"
xmlns="http://www.w3.org/2005/Atom" xmlns:opensearch="http://a9.com/-/spec/opensearch/1.1/"
xmlns:dc="http://purl.org/dc/elements/1.1/">
        <id>pathagar:full-catalog</id>
        <title>Pathagar Bookserver OPDS feed</title>
        <subtitle>OPDS catalog for the Pathagar book server</subtitle>
        <updated>2010-07-17T00:40:09Z</updated>
        <link href="?page=2" type="application/atom+xml" rel="next" title="Next results"></link>
        <entrv>
                <id>bc84c99e-9166-11df-827d-001f3bafb0ab</id>
                <title>Samanya Hindi</title>
                <updated>2010-07-17T00:40:09Z</updated>
                <author>
                        <name>Vijaypal Singh</name>
                </author>
                <link href="http://l27.0.0.1:8000/books/samanyahindi005123mbp.pdf"</pre>
type="application/pdf" rel="http://opds-spec.org/acquisition"></link>
                <dcterms:language>hi</dcterms:language>
        </entry>
        <entry>
                <id>d>d5ddb018-9166-11df-827d-001f3bafb0ab</id>
                <title>Hindi Grammar</title>
                <updated>2010-07-17T00:40:09Z</updated>
                <author>
                        <name>Edwin Greaves</name>
                </author>
                <link href="http://l27.0.0.1:8000/books/hindigrammar00greauoft.epub"</pre>
type="application/epub+zip" rel="http://opds-spec.org/acquisition"></link>
                <dcterms:language>hi</dcterms:language>
        </entry>
</feed>
```

## Get Books Activity

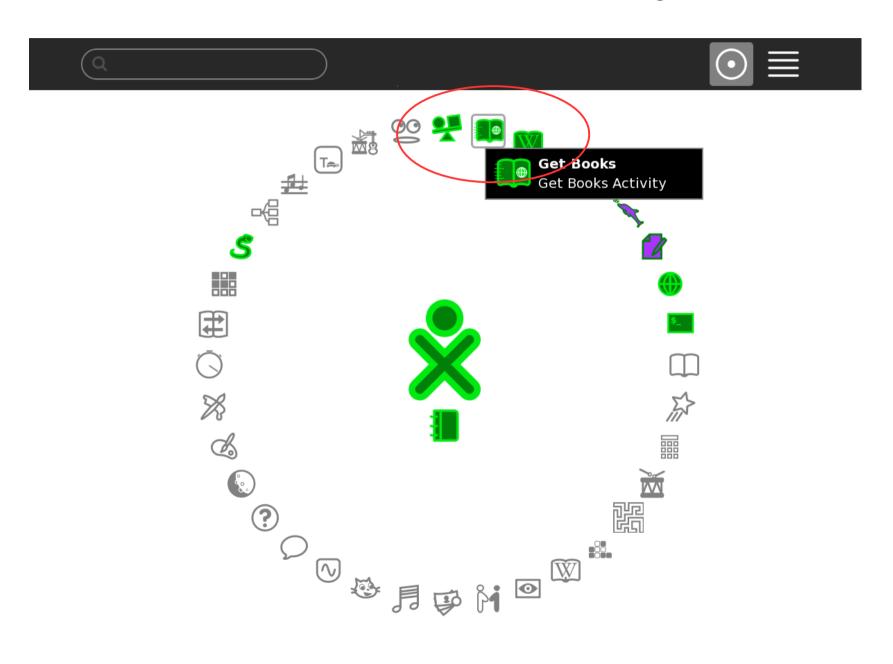

# Pick a repository

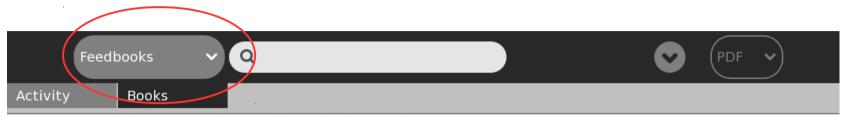

Enter words from the Author or Title to begin search.

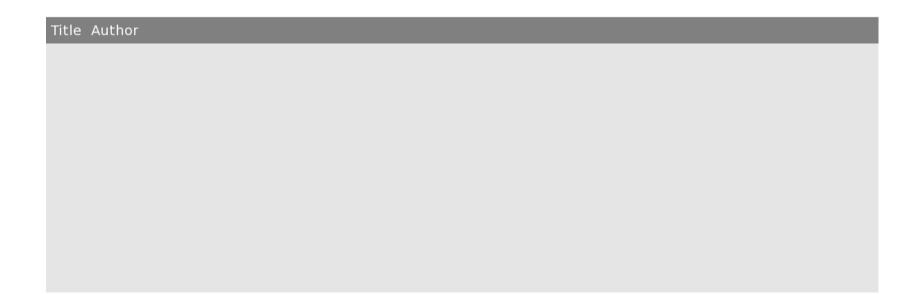

# Searching for Gulliver

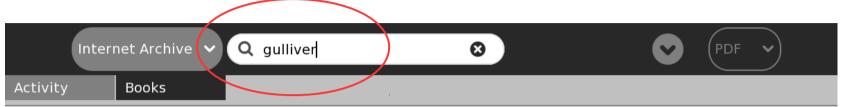

Performing lookup, please wait...

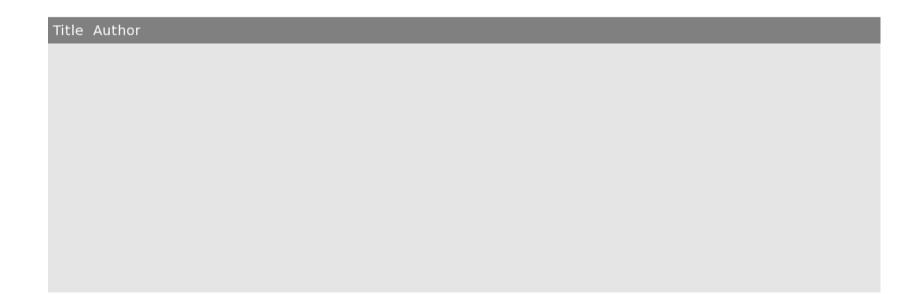

## Found Gulliver

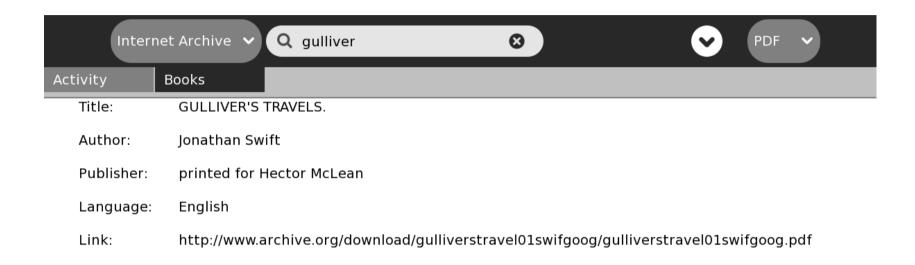

|  | Title                                                                                            | Author                                     |
|--|--------------------------------------------------------------------------------------------------|--------------------------------------------|
|  | 1727, their relative accuracy and the source of the changes made in the Faulkner edition of 1735 | Hubbard, Lucius L. (Lucius Lee), 1849-1933 |
|  | Gulliver's travels, A tale of a tub, The battle of the books, etc.                               | Swift, Jonathan, 1667-1745                 |
|  | GULLIVER'S TRAVELS.                                                                              | Jonathan Swift                             |
|  | Gulliver's travels into Lilliput and Brobdingnag                                                 | 1878-1953, ill                             |
|  | Bausteine zur Psychoananalyse III Arbeiten aus<br>den Jahren 1908 - 1933                         | Ferenczi, Sándor                           |
|  | Gulliver's travels. Edited with an introd. by<br>Ernest Bernbaum                                 | Bernbaum, Ernest, 1879-1958                |
|  | The works of the Rev. Jonathan Swift                                                             | Nichols, John, 1745-1826                   |

## Get Book

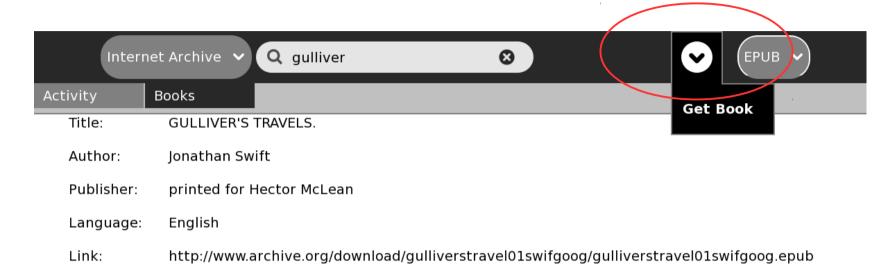

| Title                                                                                            | Author                                     |
|--------------------------------------------------------------------------------------------------|--------------------------------------------|
| 1727, their relative accuracy and the source of the changes made in the Faulkner edition of 1735 | Hubbard, Lucius L. (Lucius Lee), 1849-1933 |
| Gulliver's travels, A tale of a tub, The battle of the books, etc.                               | Swift, Jonathan, 1667-1745                 |
| GULLIVER'S TRAVELS.                                                                              | Jonathan Swift                             |
| Gulliver's travels into Lilliput and Brobdingnag                                                 | 1878-1953, ill                             |
| Bausteine zur Psychoananalyse III Arbeiten aus<br>den Jahren 1908 - 1933                         | Ferenczi, Sándor                           |
| Gulliver's travels. Edited with an introd. by Ernest Bernbaum                                    | Bernbaum, Ernest, 1879-1958                |
| The works of the Rev. Jonathan Swift                                                             | Nichols, John, 1745-1826                   |

## Downloading Gulliver's Travels

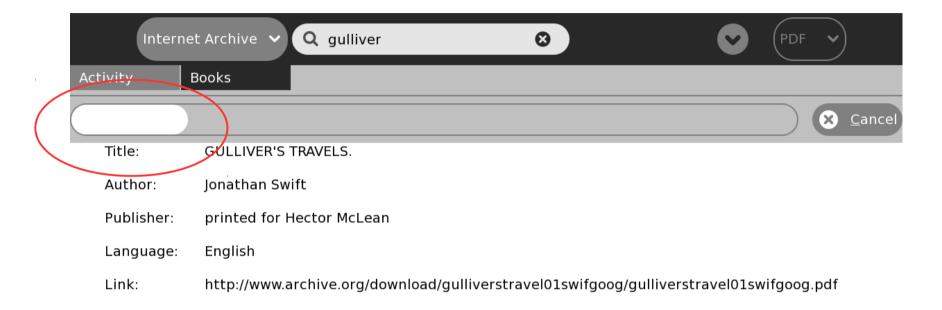

| Title                                                                                            | Author                                     |
|--------------------------------------------------------------------------------------------------|--------------------------------------------|
| 1727, their relative accuracy and the source of the changes made in the Faulkner edition of 1735 | Hubbard, Lucius L. (Lucius Lee), 1849-1933 |
| Gulliver's travels, A tale of a tub, The battle of the books, etc.                               | Swift, Jonathan, 1667-1745                 |
| GULLIVER'S TRAVELS.                                                                              | Jonathan Swift                             |
| Gulliver's travels into Lilliput and Brobdingnag                                                 | 1878-1953, ill                             |
| Bausteine zur Psychoananalyse III Arbeiten aus<br>den Jahren 1908 - 1933                         | Ferenczi, Sándor                           |
| Gulliver's travels. Edited with an introd. by Ernest Bernbaum                                    | Bernbaum, Ernest, 1879-1958                |

## Pathagar

- Work in progress
- Fits deployment models where a curriculum isn't a central theme
- Library or media access center approach
- Easy to replicate and scale/federate

## Pathagar

Get it at http://github.com/sayamindu/pathagar

#### **OPDS Book Server**

Pathagar : Path + Agar

पाठागार : पाठ + आगार

```
instigated.

que pa:th (nm) a lesson; text; recitation; reading, study; tal/recitation; reading, different
```

```
आगार a:ga:r (nm) a store house
```

### Slides made with the "free stuff"

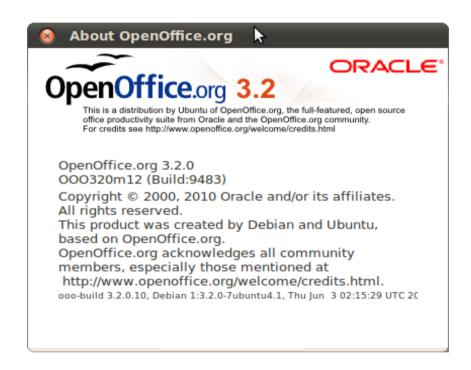

Its your intellectual property. Keep it open.

Vote with your fingers.

Use open formats!

http://www.openoffice.org/